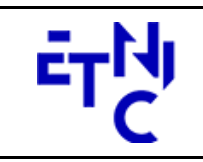

Boulevard du Roi Albert II, 37 1030 Bruxelles

# **EPROM – Formation Droits d'inscription**

# **Manuel d'utilisation**

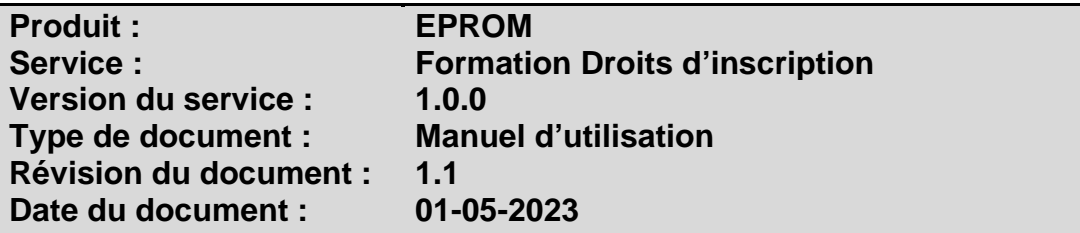

# **Historique**

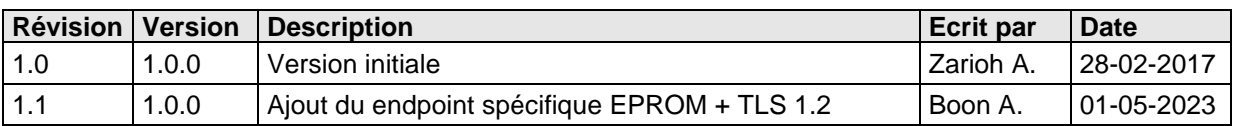

# **Objectifs du document**

Ce document est destiné aux partenaires qui souhaitent utiliser les Services Web de la Fédération Wallonie-Bruxelles et plus particulièrement ceux qui gèrent les formations dans l'enseignement de promotion sociale au sein de l'application EPROM.

# **Public cible**

Ce document s'adresse principalement aux architectes, analystes et développeurs.

# **Contacts**

Pour toute question ou demande d'assistance technique veuillez contacter le helpdesk de l'Etnic.

Support général Email : support@etnic.be Tél : 02 / 800 10 10

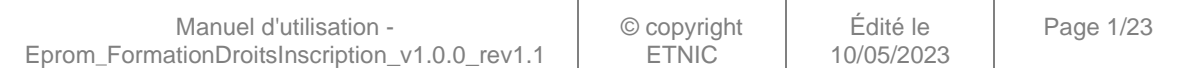

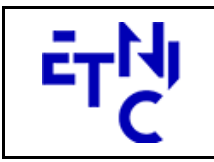

Boulevard du Roi Albert II, 37<br>1030 Bruxelles

# **EPROM - Formation Droits** d'inscription

# **Manuel d'utilisation**

# Table des matières

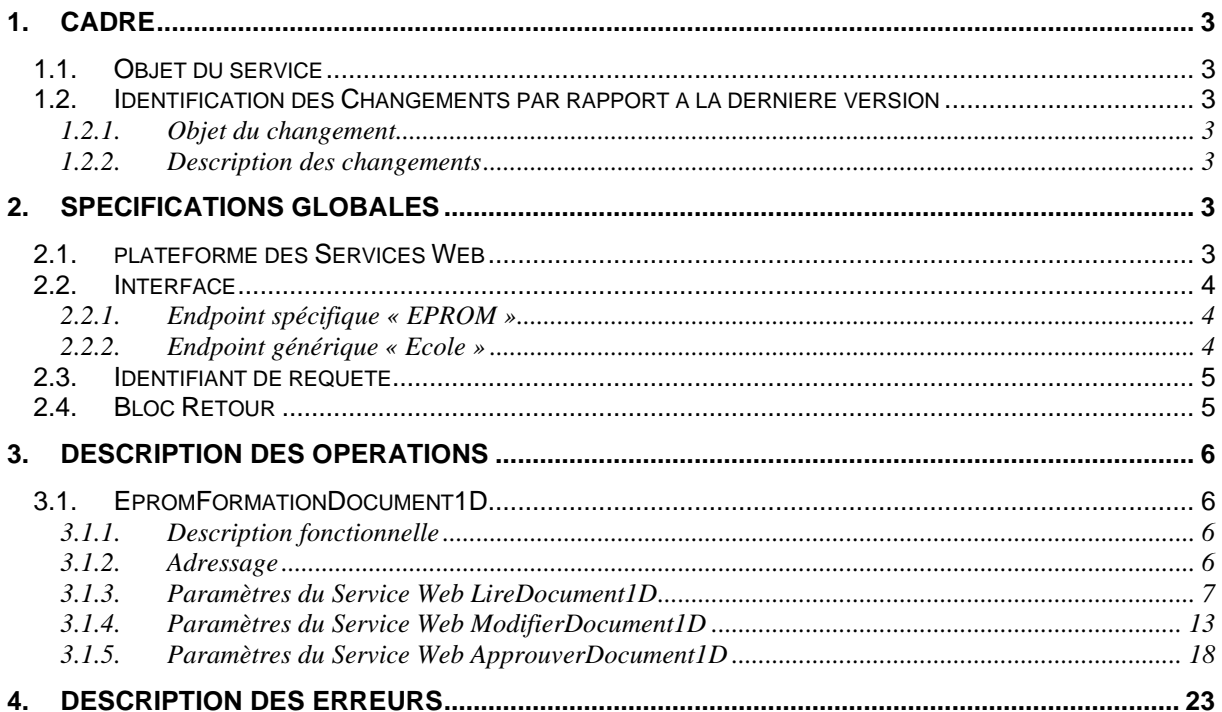

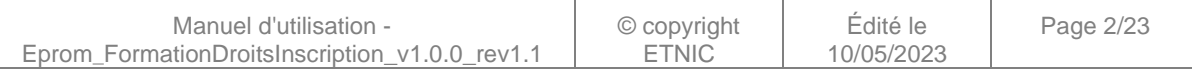

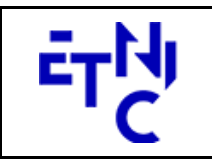

Boulevard du Roi Albert II, 37 1030 Bruxelles

# **EPROM – Formation Droits d'inscription**

# **Manuel d'utilisation**

## **1. CADRE**

## **1.1. OBJET DU SERVICE**

Ce service permet à l'école de gérer les informations relatives à la population scolaire au 5/10ème de la formation et aux montants des Droits d'Inscription (Doc 1D) sauvegardées dans EPROM.

La liste exhaustive des opérations est la suivante :

- EpromFormationDocument1D : 3 opérations sont possibles pour la gestion des documents 1D
	- o « LireDocument1D » : fournit les informations du document 1D.
	- o « ModifierDocument1D » : permet de modifier les données du document 1D.
	- o « ApprouverDocument1D » : permet d'approuver les données du document 1D.

### **1.2. IDENTIFICATION DES CHANGEMENTS PAR RAPPORT A LA DERNIERE VERSION**

### **1.2.1. Objet du changement**

- Ajout du endpoint spécifique EPROM.
- Ajout du protocole TLS 1.2.

### **1.2.2. Description des changements**

- Ajout du endpoint spécifique EPROM en plus du endpoint générique /ecole existant.
- Ajout du protocole TLS 1.2 en plus du protocole TLS 1.0.

## **2. SPECIFICATIONS GLOBALES**

### **2.1. PLATEFORME DES SERVICES WEB**

Le service EPROM FormationDocument1D est disponible à travers la « Plateforme de Services Web » de l'ETNIC. Le point d'accès de la plateforme est unique par environnement. Le routage vers le service demandé est dès lors effectué selon la spécification **WS-Addressing**. Pour chaque requête, une SOAP Action et une adresse « To » doivent être définies pour spécifier le service à adresser.

La communication est sécurisée en transitant à travers un canal SSL implémenté par TLS 1.0 ou TLS 1.2. L'authentification se base sur la spécification **WS-Security**. Deux types de profils sont disponibles pour le service EPROM FormationDocument1D : l'authentification en signant les messages avec certificat X.509 ou l'authentification avec login / mot de passe.

La communication se fait de manière **synchrone** pour le service complet.

Veuillez vous référer au document « Plateforme Services Web ETNIC – Spécifications techniques » disponible dans le catalogue de services SOA sur le site Internet de l'ETNIC pour les détails techniques. Toutes les informations techniques et les procédures d'accès sur la plateforme sont détaillées dans le document « Plateforme Services Web ETNIC – Spécifications techniques » disponible dans le catalogue de services SOA sur le site Internet de l'ETNIC.

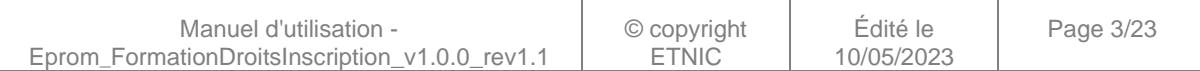

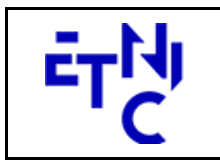

Bâtiment 'Le Zénith' Boulevard du Roi Albert II, 37 1030 Bruxelles

# **EPROM – Formation Droits d'inscription**

# **Manuel d'utilisation**

# **2.2. INTERFACE**

Le service EPROM FormationDocument1D est compatible avec le protocole **SOAP 1.1**.

Pour utiliser le protocole **TLS 1.2** il faut associer le nouveau port **11443** aux URLs existantes. ( Cfr paragraphe 4.1 de la documentation des spécifications techniques )

- TQ : https://services-web.tq.etnic.be:11443/{...}
- PROD : https://services-web.etnic.be:11443/{...}

Le contrat WSDL et les schémas XSD sont téléchargeables à partir de la fiche du service dans le catalogue de services SOA sur le site Internet de l'ETNIC.

Le service est exposé sur deux endpoints différents.

## **2.2.1. Endpoint spécifique « EPROM »**

Ce endpoint est dédié au service EPROM. Le Binding correspondant dans le WSDL est EPROMFormationDocument1DExternalV1Binding. Avec ce endpoint spécifique EPROM il n'y a plus de spécification WS-Addressing à renseigner.

Les URLs des endpoints dans les différents environnements sont les suivantes :

TQ https://services-web.tq.etnic.be/eprom/formation/document1D/v1 PROD https://services-web.etnic.be/eprom/formation/document1D/v1

### **2.2.2. Endpoint générique « Ecole »**

Ce endpoint est unique pour un grand nombre de services web exposés par l'Etnic (SIEL, PRIMVER, ...). Cependant, il est déprécié et l'objectif de l'Etnic est de ne proposer que des endpoints spécifiques à terme. Le Binding correspondant dans le WSDL est FormationDocument1DBinding. La spécification WS-Addressing est ici nécessaire pour définir le service destination (voir document « Plateforme Services Web ETNIC – Spécifications techniques » disponible dans le catalogue de services SOA sur le site Internet de l'ETNIC.

Les URLs des endpoints dans les différents environnements sont les suivantes :

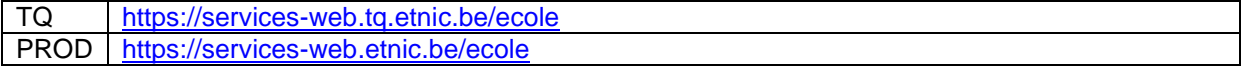

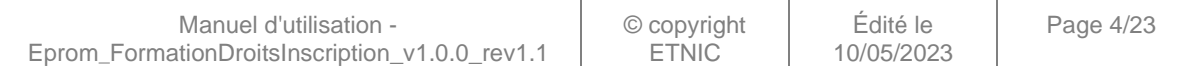

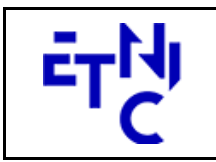

Bâtiment 'Le Zénith' Boulevard du Roi Albert II, 37 1030 Bruxelles

# **EPROM – Formation Droits d'inscription**

# **Manuel d'utilisation**

## **2.3. IDENTIFIANT DE REQUETE**

Ce qui suit n'est valable que pour le endpoint spécifique EPROM. Chaque requête possède un identifiant permettant de la tracer ainsi que sa réponse au sein du système de l'Etnic. Si vous disposez déjà d'un identifiant dans votre système, vous pouvez le réutiliser en le joignant aux en-têtes de vos requêtes comme illustré ci-dessous. Cependant, cet identifiant doit absolument être au format UUID.

<soapenv:Header xmlns:req=*"http://etnic.be/types/technical/requestId/v1"*> <req:requestId>e2128df4-c6b4-4daa-b337-5fc536c33463</req:requestId> </soapenv:Header>

Si vous ne fournissez pas cet identifiant, l'Etnic en affectera un que vous retrouverez dans les entêtes de la réponse. Notez qu'il faudra toujours joindre cet identifiant à toute demande de support de l'Etnic.

### **2.4. BLOC RETOUR**

Chaque service renvoie une réponse composée d'un bloc retour générique et de la réponse en tant que telle du service. Le bloc retour sert à indiquer si la requête a été exécutée avec succès ou pas, et un ou plusieurs messages d'information, d'avertissement ou d'erreur en fonction du déroulement. Le type de ce bloc retour est AbstractExternalResponseType. Les codes et libellés des messages sont listés à la section 5.

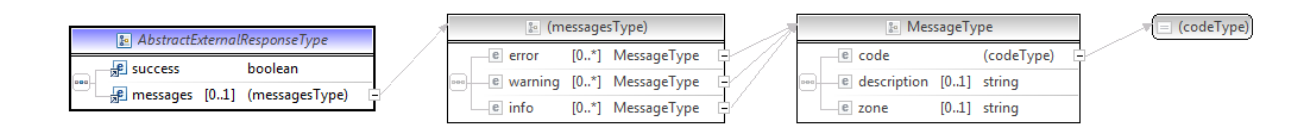

#### **AbstractExternalResponseType**

**success**, boolean, obligatoire : Code indiquant l'aboutissement de la requête. **messages**, messages, de 0 à 1 : Message renvoyé.

#### **messages**

**error**, MessageType, de 0 à plusieurs : Type de message. **warning**, MessageType, de 0 à plusieurs : Type de message. **info**, MessageType, de 0 à plusieurs : Type de message.

#### **MessageType**

 **code**, string, 10 caractères maximum : Identifiant du message. **description**, string : Libellé du message. **zone**, string : Zone concernée par le message.

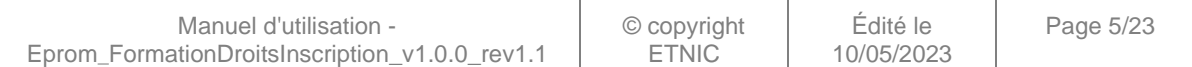

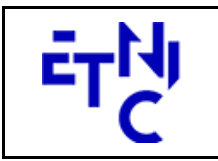

Boulevard du Roi Albert II, 37 1030 Bruxelles

# **EPROM – Formation Droits d'inscription**

# **Manuel d'utilisation**

# **3. DESCRIPTION DES OPERATIONS**

## **3.1. EPROMFORMATIONDOCUMENT1D**

## **3.1.1. Description fonctionnelle**

Le Service Web FormationDocument1D permet de gérer les informations relatives à la population scolaire au 5/10ème de la formation et aux montants des Droits d'Inscription.

Le Service Web FormationDocument1D regroupe l'ensemble des opérations possibles sur la gestion des droits d'inscription (Doc 1D), à savoir :

- opération « LireDocument1D »
- opération « ModifierDocument1D »
- opération « ApprouverDocument1D »

Le message de retour contient les informations générales du document.

## **3.1.2. Adressage**

## **3.1.2.1. Adressage spécifique « EPROM »**

Sans objet. Ne concerne que le endpoint générique « Ecole ». (Voir point 2.2.1)

## **3.1.2.2. Adressage générique « Ecole »**

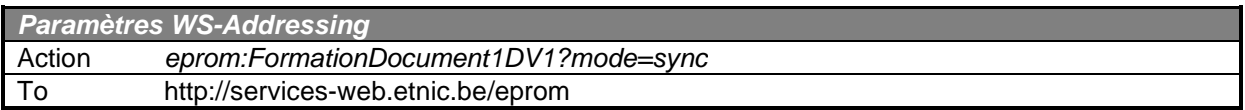

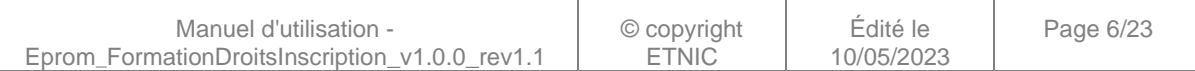

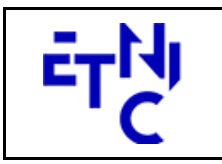

Bâtiment 'Le Zénith' Boulevard du Roi Albert II, 37 1030 Bruxelles

# **EPROM – Formation Droits d'inscription Manuel d'utilisation**

### **3.1.3. Paramètres du Service Web LireDocument1D**

### **3.1.3.1. Description fonctionnelle**

Cette fonctionnalité permet de consulter un document 1D. L'utilisateur reçoit les informations générales du document.

#### **3.1.3.2. Description de la requête**

L'utilisateur effectue une recherche en renseignant l'année scolaire, l'identifiant FASE de l'établissement, le numéro administratif ainsi que le numéro de l'organisation.

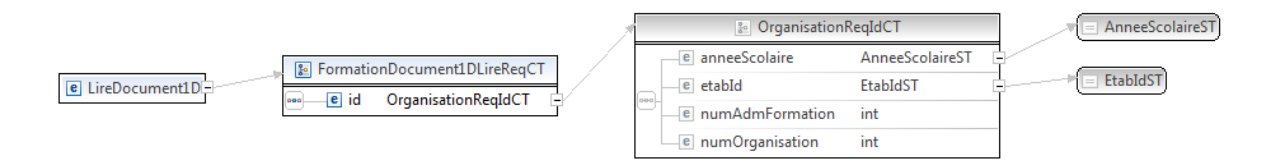

#### **LireDocument1DRequeteCT**

 **id**, OrganisationReqIdCT, obligatoire : Identifiant du document.

#### **OrganisationReqIdCT**

**anneeScolaire**, AnneeScolaireST, obligatoire : Identification de l'année scolaire au cours de

laquelle la formation est organisée.

**etabId**, EtabIdST, obligatoire : Identifiant FASE de l'établissement.

**numAdmFormation**, int., obligatoire : Numéro administratif de la formation.

**numOrganisation**, int., obligatoire : Numéro de l'organisation de la formation.

#### **AnneeScolaireST**

string, obligatoire : Année scolaire au cours de laquelle la formation est organisée. (Exemple : 2016-2017)

#### **EtabIdST**

int, obligatoire : Identifiant FASE de l'établissement.

#### **3.1.3.3. Exemple de requête**

```
<soapenv:Envelope xmlns:soapenv="http://schemas.xmlsoap.org/soap/envelope/"
xmlns:v1="http://services-web.etnic.be/eprom/formation/document1D/messages/v1"
xmlns:v11="http://enseignement.cfwb.be/types/formation/document1D/v1"
xmlns:v12="http://enseignement.cfwb.be/types/organisation/v1">
    <soapenv:Header/>
    <soapenv:Body>
       <v1:LireDocument1D>
          <v11:id>
             <v12:anneeScolaire>2016-2017</v12:anneeScolaire>
             <v12:etabId>41</v12:etabId>
             <v12:numAdmFormation>44</v12:numAdmFormation>
             <v12:numOrganisation>5</v12:numOrganisation>
```
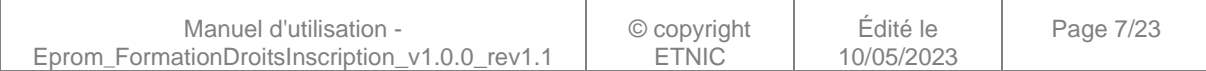

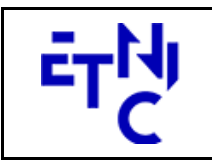

Boulevard du Roi Albert II, 37 1030 Bruxelles

# **EPROM – Formation Droits d'inscription**

# **Manuel d'utilisation**

 $\langle \text{v11}:id \rangle$ </v1:LireDocument1D> </soapenv:Body> </soapenv:Envelope>

# **3.1.3.4. Description de la réponse**

La structure générale de la réponse est la suivante :

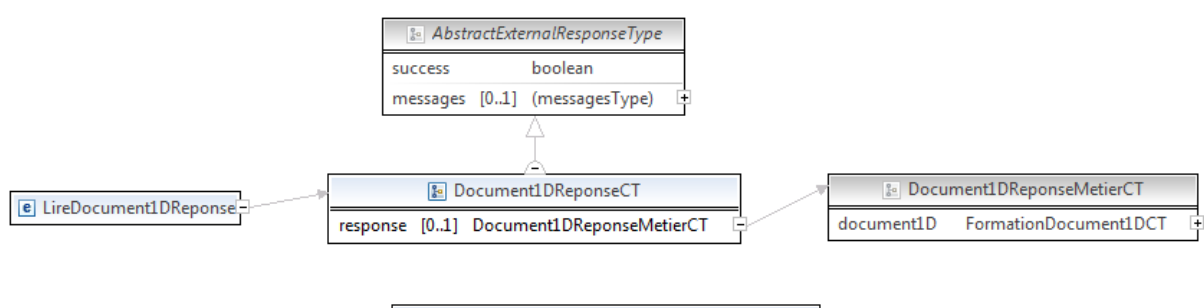

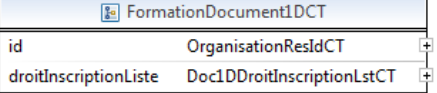

### **LireDocument1DReponseCT**

**AbstractExternalResponseType**. ( Cfr paragraphe 2.4 )

**response**, Document1DReponseMetierCT, facultatif.

### **Document1DReponseMetierCT**

 **document1D**, FormationDocument1DCT, obligatoire : Détail du document 1D.

### **FormationDocument1DCT**

 **id**, OrganisationResIdCT**,** obligatoire : Identifiant du document.

 **droitInscriptionListe**, Doc1DDroitInscriptionLstCT, facultatif : Liste de droits d'inscription.

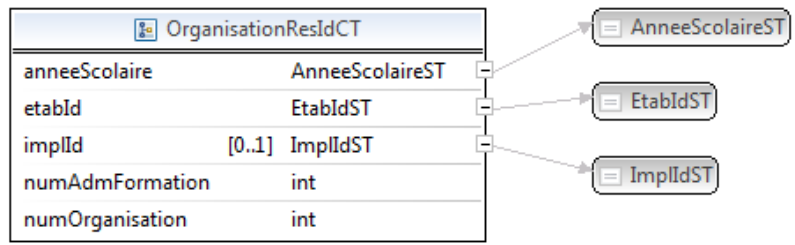

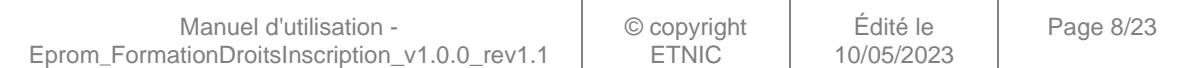

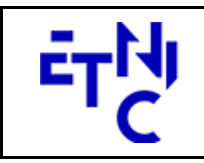

Boulevard du Roi Albert II, 37 1030 Bruxelles

# **EPROM – Formation Droits d'inscription**

# **Manuel d'utilisation**

#### **OrganisationResIdCT**

**anneeScolaire**, AnneeScolaireST, obligatoire : Identification de l'année scolaire au cours de laquelle la formation est organisée.

**etabId**, EtabIdST, obligatoire : Identifiant FASE de l'établissement.

**implId**, ImplIdST, obligatoire : Identifiant de l'implantation de l'établissement.

**numAdmFormation**, int, obligatoire : Numéro administratif de la formation.

**numOrganisation**, int, obligatoire : Numéro de l'organisation de la formation.

#### **AnneeScolaireST**

string, obligatoire : Année scolaire au cours de laquelle la formation est organisée. (Exemple : 2016-2017)

#### **EtabIdST**

int, obligatoire : Identifiant FASE de l'établissement.

#### **ImplIdST**

int, obligatoire : Identifiant FASE de l'implantation.

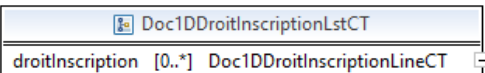

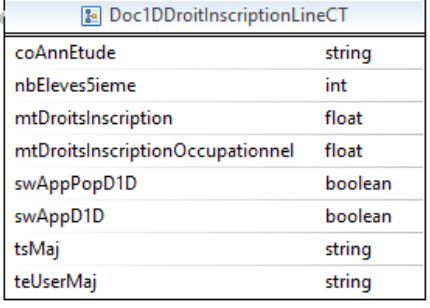

#### **Doc1DDroitInscriptionLstCT**

 **droitInscription**, Doc1DDroitInscriptionLineCT, 0 à N : Ligne de droit d'inscription.

#### **Doc1DDroitInscriptionLineCT**

**coAnnEtude**, int, obligatoire : Code de l'année d'études.

**nbEleves5ieme**, int, obligatoire : Nombre d'élèves au 5/10ème.

**mtDroitsInscription**, float, obligatoire : Montant des droits d'inscription.

**mtDroitsInscriptionOccupationnel**, float, obligatoire : Montant des droits d'inscription occupationnel. Ce champ n'est plus utilisé.

**swAppPopD1D**, boolean, obligatoire : Valeur permettant de savoir si le document est

approuvé. **swAppD1D**, boolean, obligatoire : Valeur permettant de savoir si le document est approuvé par l'administration.

**tsMaj**, boolean, obligatoire : date de la dernière modification du document.

**teUserMaj**, boolean, obligatoire : dernier utilisateur à avoir modifié le document.

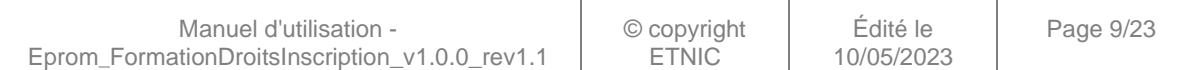

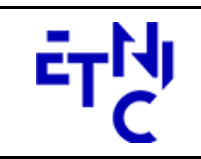

Boulevard du Roi Albert II, 37 1030 Bruxelles

# **EPROM – Formation Droits d'inscription**

# **Manuel d'utilisation**

## **3.1.3.5. Exemple de réponse**

```
<soapenv:Envelope xmlns:soapenv="http://schemas.xmlsoap.org/soap/envelope/"
xmlns:wsa="http://www.w3.org/2005/08/addressing">
    <soapenv:Header>
       <wsse:Security soapenv:mustUnderstand="1" xmlns:wsse="http://docs.oasis-
open.org/wss/2004/01/oasis-200401-wss-wssecurity-secext-1.0.xsd"
xmlns:wsu="http://docs.oasis-open.org/wss/2004/01/oasis-200401-wss-wssecurity-
utility-1.0.xsd">
          <wsu:Timestamp wsu:Id="id-2-20997cc53d5c7336da6b2c10dbc60d07">
             <wsu:Created>2017-04-05T14:23:44.408750014Z</wsu:Created>
             <wsu:Expires>2017-04-05T14:28:44.408Z</wsu:Expires>
          </wsu:Timestamp>
          <wsse:BinarySecurityToken EncodingType="http://docs.oasis-
open.org/wss/2004/01/oasis-200401-wss-soap-message-security-1.0#Base64Binary"
ValueType="http://docs.oasis-open.org/wss/2004/01/oasis-200401-wss-x509-token-
profile-1.0#X509v3" wsu:Id="id-0-
4ded4244f4ae0d76d6187413549cf2bf">MIIDDDCCAfSgAwIBAgIITA87KWoBODwwDQYJKoZIhvcNAQEMB
QAwJDEiMCAGA1UEAxMZc2VydmljZXMtd2ViLmJhcy5ldG5pYy5iZTAeFw0xNDA0MTAxMTA5NTdaFw0xOTA0
MDkxMTA5NTdaMCQxIjAgBgNVBAMTGXNlcnZpY2VzLXdlYi5iYXMuZXRuaWMuYmUwggEiMA0GCSqGSIb3DQE
BAQUAA4IBDwAwggEKAoIBAQDZ+JGYuhyZJeCshViMcL/AMdNqXe/OAzUK1xismIJehufw8gBRJ+/xOuYbco
j5k20K0HkzVdqnjiekJM08+BKacgiuXvrq0F3b50kDi4W/4pfDb0eUS3QuNf49vzdWh3g1ZQG+7tkHMrCfN
nTvlbFSdFJuy3Nukq9V4eYGOt1x+IW2D/cZdfpEHFYRz7wOwujrrJ7GicycARGBfNM2H9FjPqlQ6BbpW62+
xRYnjPQldqZEUnnqmyMyl6cF0VoLynWx6kv1QQZl1Rj6sH0+I1YaOJDXw282UiBW4SvWKrqD8h9sCKRPWOv
ZOMwO4nju9FKNLaLxFK+6jL6NfD6/DnMbAgMBAAGjQjBAMB0GA1UdDgQWBBQwMICjJeXsa7f2KK7EaObKDH
3+RTAfBgNVHSMEGDAWgBQwMICjJeXsa7f2KK7EaObKDH3+RTANBgkqhkiG9w0BAQwFAAOCAQEAuHxl5AXHi
nRRNycMktei+b3XW0M1hlArSW/OUVLcvd2oGY+bw48UX8isMp7OnxSH1cHjmsumJtYk4RitpWIdjWy8voXr
FQgq6wNZBcIWsHHFq/pei2cx9USz2LMhYTsx6tP7RSGnea15041CcMviQ2d6cwMsN0F1FHTesUZtvpGGZqP
qO9FVlgxAhFJngLXJ71FxVDUqLv/8dB8SwRSPhq6CJNWHP8SU0lp2ji1dCFzY2lEVF5KU42rZIfcrWRxAs3
gc+LM1D3JNcLMRawPwOrfJWEb+ImxEax5zMjuB46W+TAwbQuspQS4glgf3WFPjd61Q+UGVl1wAKoHIPOI52
w==</wsse:BinarySecurityToken>
          <ds:Signature xmlns:ds="http://www.w3.org/2000/09/xmldsig#">
             <ds:SignedInfo>
                <ds:CanonicalizationMethod Algorithm="http://www.w3.org/2001/10/xml-
exc-c14n#"/>
                <ds:SignatureMethod
Algorithm="http://www.w3.org/2000/09/xmldsig#rsa-sha1"/>
                <ds:Reference URI="#id-1-32946df0d4ee346244523186331392f6">
                   <ds:Transforms>
                      <ds:Transform Algorithm="http://www.w3.org/2001/10/xml-exc-
c14n#"/>
                   </ds:Transforms>
                  <ds:DigestMethod
Algorithm="http://www.w3.org/2000/09/xmldsig#sha1"/>
                   <ds:DigestValue>s6+NsTlySoGL4lWiGUvX4Xvd9Y8=</ds:DigestValue>
                </ds:Reference>
                <ds:Reference URI="#id-2-20997cc53d5c7336da6b2c10dbc60d07">
                   <ds:Transforms>
                      <ds:Transform Algorithm="http://www.w3.org/2001/10/xml-exc-
c14n#"/>
                   </ds:Transforms>
                  <ds:DigestMethod
Algorithm="http://www.w3.org/2000/09/xmldsig#sha1"/>
                   <ds:DigestValue>sEvq0eueUcB4h48uSd3sTmomNlo=</ds:DigestValue>
                </ds:Reference>
                <ds:Reference URI="#id-0-501e171f6d000b6ddd7fb4fcfe3d097f">
                   <ds:Transforms>
                      <ds:Transform Algorithm="http://www.w3.org/2001/10/xml-exc-
c14n#"/>
                   </ds:Transforms>
```
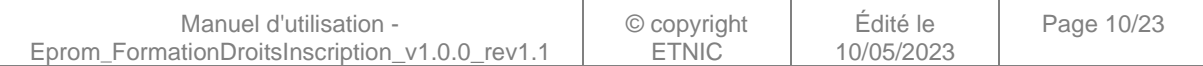

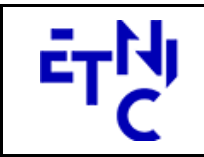

Boulevard du Roi Albert II, 37 1030 Bruxelles

# **EPROM – Formation Droits d'inscription**

```
 <ds:DigestMethod
Algorithm="http://www.w3.org/2000/09/xmldsig#sha1"/>
                    <ds:DigestValue>MzQbZKe9B9PdYied74r6BtefYN8=</ds:DigestValue>
                </ds:Reference>
                <ds:Reference URI="#id-1-3b39baee06444a0ce84a255e82f49343">
                   <ds:Transforms>
                      <ds:Transform Algorithm="http://www.w3.org/2001/10/xml-exc-
c14n#"/>
                   </ds:Transforms>
                  <ds:DigestMethod
Algorithm="http://www.w3.org/2000/09/xmldsig#sha1"/>
                   <ds:DigestValue>mVHsiwLzNytAgNmIFEp6OUg4T+k=</ds:DigestValue>
                </ds:Reference>
                <ds:Reference URI="#id-2-7bb0a877667cd6fe52916b41705d9930">
                   <ds:Transforms>
                       <ds:Transform Algorithm="http://www.w3.org/2001/10/xml-exc-
c14n#"/>
                   </ds:Transforms>
                  <ds:DigestMethod
Algorithm="http://www.w3.org/2000/09/xmldsig#sha1"/>
                   <ds:DigestValue>Om8M6ob0Depx+6s+FiWLxfWPmy8=</ds:DigestValue>
                </ds:Reference>
                <ds:Reference URI="#id-3-2b545ed06cc0345a82e33619cafa1a01">
                   <ds:Transforms>
                       <ds:Transform Algorithm="http://www.w3.org/2001/10/xml-exc-
c14n#"/>
                   </ds:Transforms>
                  <ds:DigestMethod
Algorithm="http://www.w3.org/2000/09/xmldsig#sha1"/>
                   <ds:DigestValue>8jk/VHemCuOESSYd/M7WWl4W0wg=</ds:DigestValue>
                </ds:Reference>
                <ds:Reference URI="#id-4-02cd4715651950947747e4c584b21f9d">
                   <ds:Transforms>
                      <ds:Transform Algorithm="http://www.w3.org/2001/10/xml-exc-
c14n#"/>
                   </ds:Transforms>
                  <ds:DigestMethod
Algorithm="http://www.w3.org/2000/09/xmldsig#sha1"/>
                   <ds:DigestValue>vmOltheh8ba4UCmES7e3W1gEO/4=</ds:DigestValue>
                </ds:Reference>
             </ds:SignedInfo>
<ds:SignatureValue>XXEfy01WAG0PWHETteZgwir2YZQmnXaQLOTf/JirR8OJCHe6HI++UXXJ0wtL3gwe
T1QIKOiMBi8eh0Az7FMK0zaSTPe33ge33w/HiyosCzkBUd+VsrzCX1o8pok+Kuh4sRF06IHuUIGS1XT1Mz1
sHP/1Wdiy66X7991pBeztXk3HiZu7M4aL4vtRYZr9xPtVEOPhgkoMfQrdBsPqqpBa+zAhJeI0uyMotpSQ2f
KKWcR0svvfawcxGlkwb1EAW6fNFQ3QTSKCyh82wLS98idNG8omcXWwAPT19pk4e6e3DXa7yo3A4VWHUK7zo
72HmM/ZvJBlWLQEOL7I6F+7bO/P3Q==</ds:SignatureValue>
             <ds:KeyInfo>
                <wsse:SecurityTokenReference>
                   <wsse:Reference URI="#id-0-4ded4244f4ae0d76d6187413549cf2bf"
ValueType="http://docs.oasis-open.org/wss/2004/01/oasis-200401-wss-x509-token-
profile-1.0#X509v3"/>
                </wsse:SecurityTokenReference>
             </ds:KeyInfo>
          </ds:Signature>
       </wsse:Security>
       <wsa:Action wsu:Id="id-0-501e171f6d000b6ddd7fb4fcfe3d097f"
xmlns:wsu="http://docs.oasis-open.org/wss/2004/01/oasis-200401-wss-wssecurity-
utility-1.0.xsd">eprom:formationDocument1DV1?mode=sync</wsa:Action>
```
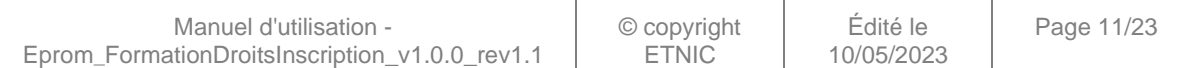

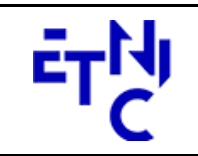

Boulevard du Roi Albert II, 37 1030 Bruxelles

# **EPROM – Formation Droits d'inscription**

```
 <wsa:MessageID wsu:Id="id-1-3b39baee06444a0ce84a255e82f49343"
xmlns:wsu="http://docs.oasis-open.org/wss/2004/01/oasis-200401-wss-wssecurity-
utility-1.0.xsd">uuid:0304a72f-79af-4bf0-be80-01ba0250e9e6</wsa:MessageID>
       <wsa:To wsu:Id="id-2-7bb0a877667cd6fe52916b41705d9930"
xmlns:wsu="http://docs.oasis-open.org/wss/2004/01/oasis-200401-wss-wssecurity-
utility-1.0.xsd">http://www.etnic.be/jenkins/eprom</wsa:To>
       <wsa:From wsu:Id="id-3-2b545ed06cc0345a82e33619cafa1a01"
xmlns:wsu="http://docs.oasis-open.org/wss/2004/01/oasis-200401-wss-wssecurity-
utility-1.0.xsd">
          <wsa:Address>http://services-web.etnic.be/eprom</wsa:Address>
       </wsa:From>
       <wsa:RelatesTo
wsa:RelationshipType="http://www.w3.org/2005/08/addressing/reply" wsu:Id="id-4-
02cd4715651950947747e4c584b21f9d" xmlns:wsu="http://docs.oasis-
open.org/wss/2004/01/oasis-200401-wss-wssecurity-utility-1.0.xsd">uuid:0304a72f-
79af-4bf0-be80-01ba0250e9e6</wsa:RelatesTo>
    </soapenv:Header>
    <soapenv:Body wsu:Id="id-1-32946df0d4ee346244523186331392f6"
xmlns:wsu="http://docs.oasis-open.org/wss/2004/01/oasis-200401-wss-wssecurity-
utility-1.0.xsd">
       <LireDocument1DReponse xmlns="http://services-
web.etnic.be/eprom/formation/document1D/messages/v1">
          <success
xmlns="http://etnic.be/types/technical/ResponseStatus/v3">true</success>
          <response>
             <p590:document1D
xmlns:p590="http://enseignement.cfwb.be/types/formation/document1D/v1">
                <p590:id>
                   <p752:anneeScolaire
xmlns:p752="http://enseignement.cfwb.be/types/organisation/v1">2016-
2017</p752:anneeScolaire>
                   <p752:etabId
xmlns:p752="http://enseignement.cfwb.be/types/organisation/v1">41</p752:etabId>
                   <p752:implId
xmlns:p752="http://enseignement.cfwb.be/types/organisation/v1">66</p752:implId>
                   <p752:numAdmFormation
xmlns:p752="http://enseignement.cfwb.be/types/organisation/v1">44</p752:numAdmForma
tion>
                   <p752:numOrganisation
xmlns:p752="http://enseignement.cfwb.be/types/organisation/v1">5</p752:numOrganisat
ion>
                </p590:id>
                <p590:droitInscriptionListe>
                   <p590:droitInscription>
                      <p590:coAnnEtude>1</p590:coAnnEtude>
                     <p590:nbEleves5ieme>0</p590:nbEleves5ieme>
                     <p590:mtDroitsInscription>444719.0</p590:mtDroitsInscription>
<p590:mtDroitsInscriptionOccupationnel>0.0</p590:mtDroitsInscriptionOccupationnel>
                      <p590:swAppPopD1D>1</p590:swAppPopD1D>
                     <p590:swAppD1D>1</p590:swAppD1D>
                     <p590:tsMaj>2017-03-07 16:18:19.406491</p590:tsMaj>
                     <p590:teUserMaj/>
                   </p590:droitInscription>
                </p590:droitInscriptionListe>
             </p590:document1D>
          </response>
       </LireDocument1DReponse>
    </soapenv:Body>
</soapenv:Envelope>
```
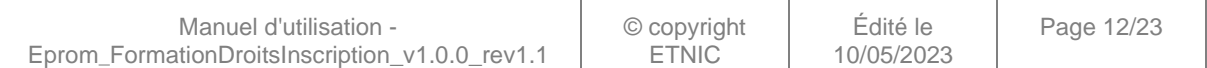

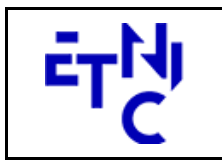

Bâtiment 'Le Zénith' Boulevard du Roi Albert II, 37 1030 Bruxelles

## **3.1.4. Paramètres du Service Web ModifierDocument1D**

## **3.1.4.1. Description fonctionnelle**

Cette fonctionnalité permet de modifier les données d'un document 1D, c'est à dire le nombre d'élèves au 5ème/10ème de fonctionnement et les droits d'inscription.

Attention, le nombre d'élèves n'est modifiable que jusqu'à l'approbation de la population au 5ème/10ème de fonctionnement par l'école et/ou le PO et les droits d'inscription ne sont modifiables qu'après l'approbation de la population au 5ème/10ème de fonctionnement par l'école et/ou le PO !

## **3.1.4.2. Description de la requête**

L'utilisateur envoie les données nécessaires à l'identification du document 1D ainsi que les données à modifier.

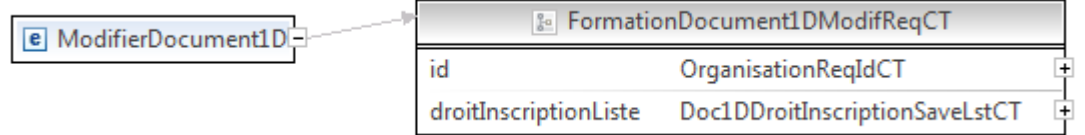

### **ModifierDocument1DRequeteCT**

**id**, OrganisationReqIdCT, obligatoire : Identifiant du document.

 **droitInscriptionListe**, Doc1DDroitInscriptionSaveLstCT, facultatif : Liste de droits d'inscription.

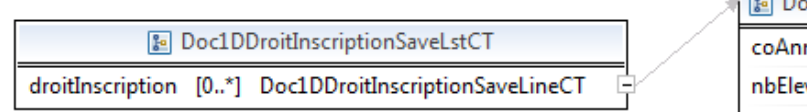

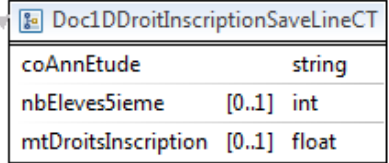

#### **OrganisationReqIdCT**

**anneeScolaire**, AnneeScolaireST, obligatoire : Identification de l'année scolaire au cours de laquelle la formation est organisée.

**etabId**, EtabIdST, obligatoire : Identifiant FASE de l'établissement.

**numAdmFormation**, int., obligatoire : Numéro administratif de la formation.

**numOrganisation**, int., obligatoire : Numéro de l'organisation de la formation.

#### **Doc1DDroitInscriptionSaveLstCT**

 **droitInscription**, Doc1DDroitInscriptionSaveLineCT, 0 à N : Ligne de droit d'inscription.

### **Doc1DDroitInscriptionSaveLineCT**

**coAnnEtude**, int, obligatoire : Code de l'année d'étude.

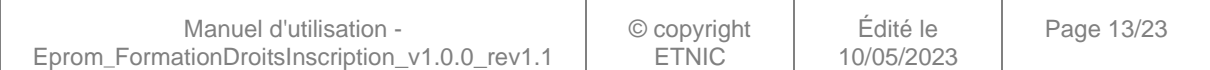

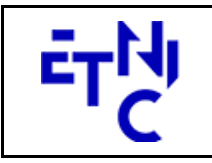

Boulevard du Roi Albert II, 37 1030 Bruxelles

# **EPROM – Formation Droits d'inscription Manuel d'utilisation**

**nbEleves5ieme**, int, facultatif : Nombre d'élèves au 5iéme/10ième.

**mtDroitsInscription**, float, facultatif : Montant des droits d'inscription.

### **AnneeScolaireST**

string, obligatoire : Année scolaire au cours de laquelle la formation est organisée. (Exemple : 2016-2017)

#### **EtabIdST**

int, obligatoire : Identifiant FASE de l'établissement.

## **3.1.4.3. Exemple de requête**

```
<soapenv:Envelope xmlns:soapenv="http://schemas.xmlsoap.org/soap/envelope/"
xmlns:v1="http://services-web.etnic.be/eprom/formation/document1D/messages/v1"
xmlns:v11="http://enseignement.cfwb.be/types/formation/document1D/v1"
xmlns:v12="http://enseignement.cfwb.be/types/organisation/v1">
    <soapenv:Header/>
    <soapenv:Body>
       <v1:ModifierDocument1D>
           <v11:id>
              <v12:anneeScolaire>2016-2017</v12:anneeScolaire>
              <v12:etabId>41</v12:etabId>
              <v12:numAdmFormation>44</v12:numAdmFormation>
              <v12:numOrganisation>4</v12:numOrganisation>
        \langle \text{v11}: \text{id} \rangle <v11:droitInscriptionListe>
                 <v11:droitInscription>
                      <v11:coAnnEtude>1</v11:coAnnEtude>
                     <v11:mtDroitsInscription>20</v11:mtDroitsInscription>
                 </v11:droitInscription>
         </v11:droitInscriptionListe>
       </v1:ModifierDocument1D>
    </soapenv:Body>
</soapenv:Envelope>
```
## **3.1.4.4. Description de la réponse**

La structure générale de la réponse « ModifierDocument1 » est la suivante :

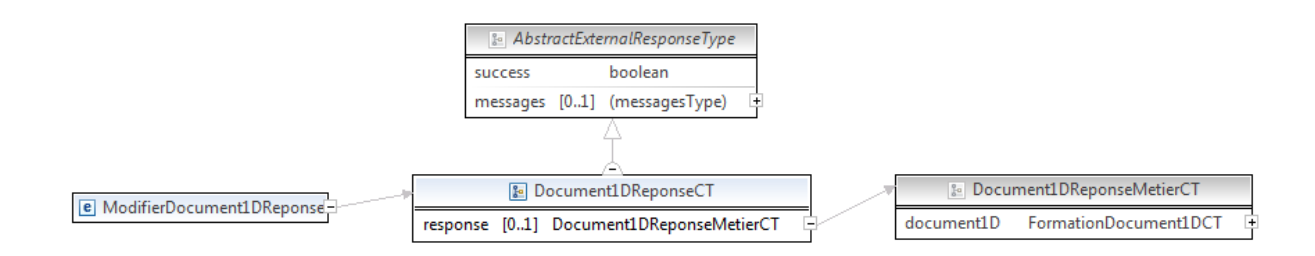

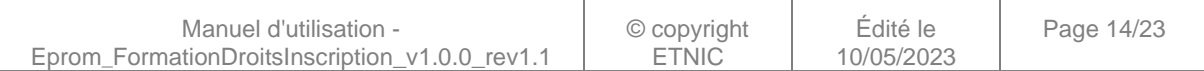

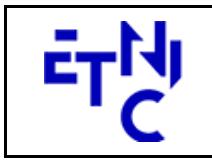

Boulevard du Roi Albert II, 37 1030 Bruxelles

# **EPROM – Formation Droits d'inscription**

# **Manuel d'utilisation**

## **ModifierDocument1DReponseCT**

## **AbstractExternalResponseType**. ( Cfr paragraphe 2.4 )

**response**, Document1DReponseMetierCT ( Cfr paragraphe 3.1.3.4 ), facultatif : Détail du document 1D.

## **3.1.4.5. Exemple de réponse**

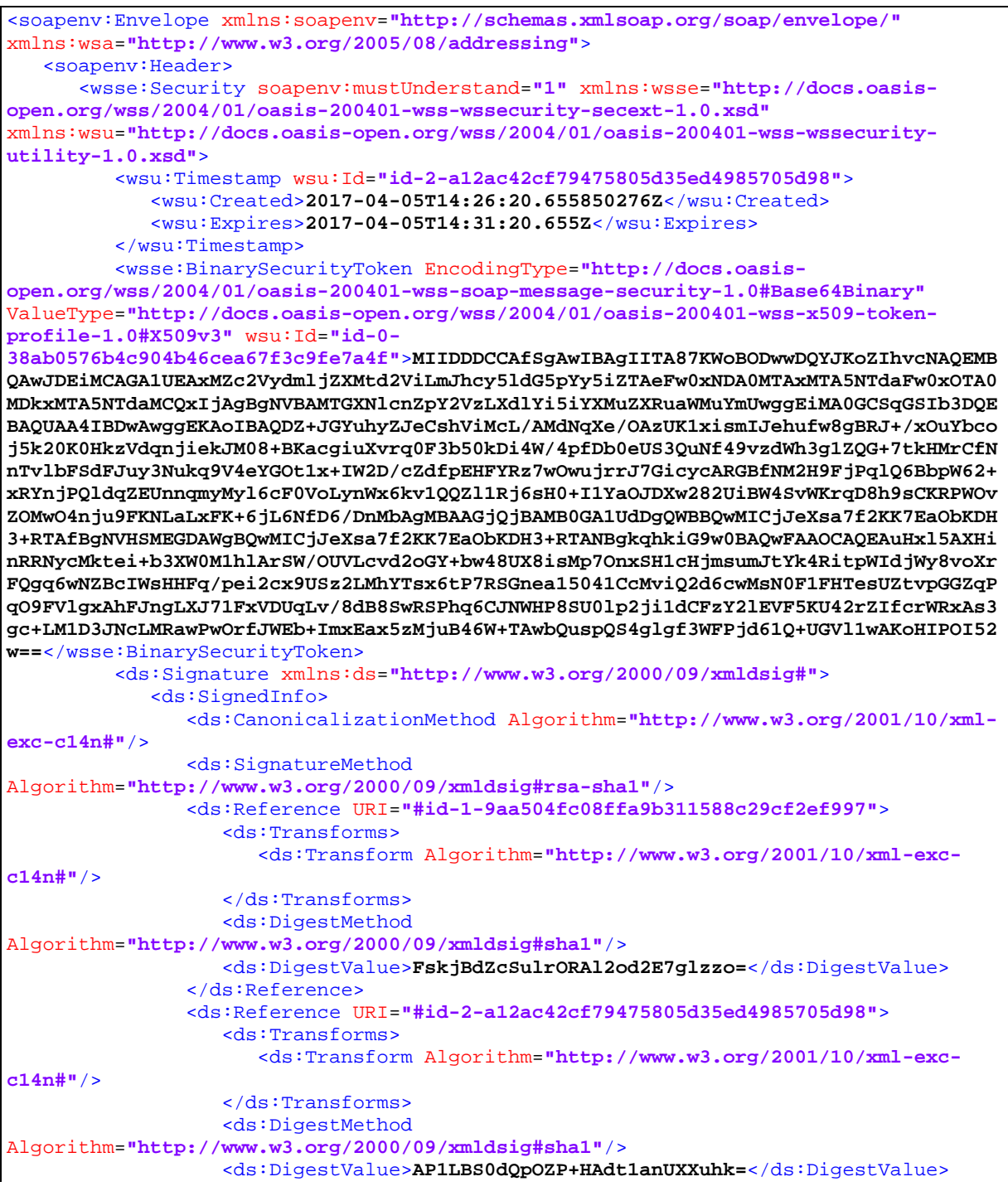

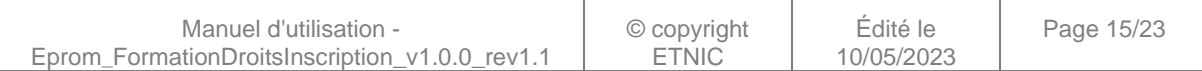

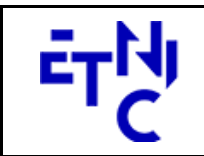

Boulevard du Roi Albert II, 37 1030 Bruxelles

# **EPROM – Formation Droits d'inscription**

```
 </ds:Reference>
                <ds:Reference URI="#id-0-8543b078d9f4e597ed37089f93d54a95">
                   <ds:Transforms>
                      <ds:Transform Algorithm="http://www.w3.org/2001/10/xml-exc-
c14n#"/>
                   </ds:Transforms>
                  <ds:DigestMethod
Algorithm="http://www.w3.org/2000/09/xmldsig#sha1"/>
                   <ds:DigestValue>4c6AjSDACcM/QGtk9WT1OqqVW7I=</ds:DigestValue>
                </ds:Reference>
                <ds:Reference URI="#id-1-77558e857aedb276423ca1ea919beffe">
                   <ds:Transforms>
                      <ds:Transform Algorithm="http://www.w3.org/2001/10/xml-exc-
c14n#"/>
                   </ds:Transforms>
                  <ds:DigestMethod
Algorithm="http://www.w3.org/2000/09/xmldsig#sha1"/>
                   <ds:DigestValue>zPPYE3UsVTDG3I8VVWFjT8SsvrQ=</ds:DigestValue>
                </ds:Reference>
                <ds:Reference URI="#id-2-abb75a283e74b371f96c171149feca0a">
                   <ds:Transforms>
                      <ds:Transform Algorithm="http://www.w3.org/2001/10/xml-exc-
c14n#"/>
                   </ds:Transforms>
                  <ds:DigestMethod
Algorithm="http://www.w3.org/2000/09/xmldsig#sha1"/>
                    <ds:DigestValue>or585UT+u+W/0nZqnjw8pRRus6g=</ds:DigestValue>
                </ds:Reference>
                <ds:Reference URI="#id-3-d65b3701633afbf5df23ce8498f01813">
                   <ds:Transforms>
                      <ds:Transform Algorithm="http://www.w3.org/2001/10/xml-exc-
c14n#"/>
                   </ds:Transforms>
                  <ds:DigestMethod
Algorithm="http://www.w3.org/2000/09/xmldsig#sha1"/>
                    <ds:DigestValue>Yw/npTcu+y9g4LF1Hl8bBJ1lndo=</ds:DigestValue>
                </ds:Reference>
                <ds:Reference URI="#id-4-d0f769ad7c84dd4cb8d3738d92a1134c">
                   <ds:Transforms>
                      <ds:Transform Algorithm="http://www.w3.org/2001/10/xml-exc-
c14n#"/>
                   </ds:Transforms>
                  <ds:DigestMethod
Algorithm="http://www.w3.org/2000/09/xmldsig#sha1"/>
                   <ds:DigestValue>p8t2gWR6zUmLFi4KM0gCim21fho=</ds:DigestValue>
                 </ds:Reference>
             </ds:SignedInfo>
<ds:SignatureValue>eGZ4LflRe2B4OSk7TSqfOyUIIlJhU60hCzGw82F/wLxF519kYnqObvyCY3RcSBSu
X7RRywkKg3uMAm/MtnF6tECZ3Q3Alndanv9SWRcROuvW2Ia2CbSSnLOxB3gfNd6qcOoEanSWLM5YbvLnQGm
SqxFy6XvAJgZqOHpKDaKKrMBMot+Qpbz/yhkzrjPYtzXs+FNGdB9/8hvmEVEVRpDWEPOD0GucadYUyIffux
IwIsbM5v0huPT2VrcJUCuOxQ3E7w5ByLUbdou+d1W/BKvarX2ik2WYii5cFUKVdqt6TamGqqg5jn3NmKu8b
TIMSV2x7ot6xpo/qHj+Zyt/QlF0TQ==</ds:SignatureValue>
             <ds:KeyInfo>
                <wsse:SecurityTokenReference>
                   <wsse:Reference URI="#id-0-38ab0576b4c904b46cea67f3c9fe7a4f"
ValueType="http://docs.oasis-open.org/wss/2004/01/oasis-200401-wss-x509-token-
profile-1.0#X509v3"/>
                </wsse:SecurityTokenReference>
             </ds:KeyInfo>
```
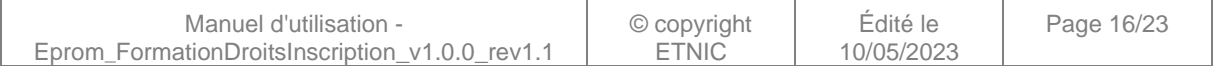

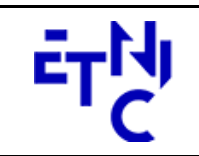

Boulevard du Roi Albert II, 37 1030 Bruxelles

# **EPROM – Formation Droits d'inscription**

```
 </ds:Signature>
       </wsse:Security>
       <wsa:Action wsu:Id="id-0-8543b078d9f4e597ed37089f93d54a95"
xmlns:wsu="http://docs.oasis-open.org/wss/2004/01/oasis-200401-wss-wssecurity-
utility-1.0.xsd">eprom:formationDocument1DV1?mode=sync</wsa:Action>
       <wsa:MessageID wsu:Id="id-1-77558e857aedb276423ca1ea919beffe"
xmlns:wsu="http://docs.oasis-open.org/wss/2004/01/oasis-200401-wss-wssecurity-
utility-1.0.xsd">uuid:922852cc-dc6a-4d05-bae7-a57350f042b6</wsa:MessageID>
       <wsa:To wsu:Id="id-2-abb75a283e74b371f96c171149feca0a"
xmlns:wsu="http://docs.oasis-open.org/wss/2004/01/oasis-200401-wss-wssecurity-
utility-1.0.xsd">http://www.etnic.be/jenkins/eprom</wsa:To>
       <wsa:From wsu:Id="id-3-d65b3701633afbf5df23ce8498f01813"
xmlns:wsu="http://docs.oasis-open.org/wss/2004/01/oasis-200401-wss-wssecurity-
utility-1.0.xsd">
          <wsa:Address>http://services-web.etnic.be/eprom</wsa:Address>
       </wsa:From>
       <wsa:RelatesTo
wsa:RelationshipType="http://www.w3.org/2005/08/addressing/reply" wsu:Id="id-4-
d0f769ad7c84dd4cb8d3738d92a1134c" xmlns:wsu="http://docs.oasis-
open.org/wss/2004/01/oasis-200401-wss-wssecurity-utility-1.0.xsd">uuid:922852cc-
dc6a-4d05-bae7-a57350f042b6</wsa:RelatesTo>
    </soapenv:Header>
    <soapenv:Body wsu:Id="id-1-9aa504fc08ffa9b311588c29cf2ef997"
xmlns:wsu="http://docs.oasis-open.org/wss/2004/01/oasis-200401-wss-wssecurity-
utility-1.0.xsd">
       <ModifierDocument1DReponse xmlns="http://services-
web.etnic.be/eprom/formation/document1D/messages/v1">
          <success
xmlns="http://etnic.be/types/technical/ResponseStatus/v3">true</success>
          <response>
             <p590:document1D
xmlns:p590="http://enseignement.cfwb.be/types/formation/document1D/v1">
                <p590:id>
                   <p752:anneeScolaire
xmlns:p752="http://enseignement.cfwb.be/types/organisation/v1">2016-
2017</p752:anneeScolaire>
                   <p752:etabId
xmlns:p752="http://enseignement.cfwb.be/types/organisation/v1">41</p752:etabId>
                   <p752:implId
xmlns:p752="http://enseignement.cfwb.be/types/organisation/v1">66</p752:implId>
                   <p752:numAdmFormation
xmlns:p752="http://enseignement.cfwb.be/types/organisation/v1">44</p752:numAdmForma
tion>
                   <p752:numOrganisation
xmlns:p752="http://enseignement.cfwb.be/types/organisation/v1">4</p752:numOrganisat
ion>
                </p590:id>
                <p590:droitInscriptionListe>
                   <p590:droitInscription>
                      <p590:coAnnEtude>1</p590:coAnnEtude>
                     <p590:nbEleves5ieme>0</p590:nbEleves5ieme>
                      <p590:mtDroitsInscription>20.0</p590:mtDroitsInscription> 
<p590:mtDroitsInscriptionOccupationnel>0.0</p590:mtDroitsInscriptionOccupationnel>
                      <p590:swAppPopD1D>1</p590:swAppPopD1D>
                     <p590:swAppD1D>0</p590:swAppD1D>
                     <p590:tsMaj>2017-04-05 16:26:08.701537</p590:tsMaj>
                     <p590:teUserMaj>ETNZX</p590:teUserMaj>
                   </p590:droitInscription>
                </p590:droitInscriptionListe>
             </p590:document1D>
```
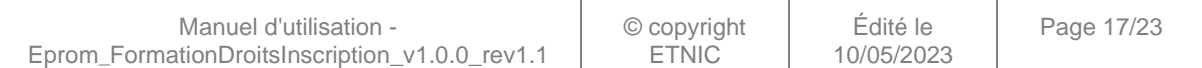

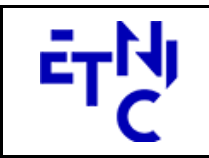

Boulevard du Roi Albert II, 37 1030 Bruxelles

</response> </ModifierDocument1DReponse> </soapenv:Body> </soapenv:Envelope>

## **3.1.5. Paramètres du Service Web ApprouverDocument1D**

## **3.1.5.1. Description fonctionnelle**

Cette fonctionnalité permet d'approuver un document 1D. Quand un document 1D est approuvé, il n'est plus possible de modifier la population au 5ème/10ème.

## **3.1.5.2. Description de la requête**

L'utilisateur envoie les données nécessaires à l'identification du document 1D ainsi que nombre d'élèves au 5/10ème afin de vérifier que les données n'ont pas été modifiées entre la dernière consultation et l'approbation.

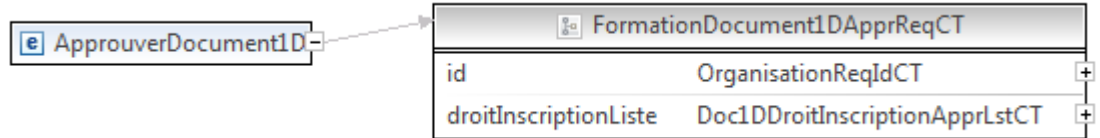

### **ApprouverDocument1DRequeteCT**

**id**, OrganisationReqIdCT (Cfr paragraphe 3.1.3.2), obligatoire : Identifiant du document.

**droitInscriptionListe**, Doc1DDroitInscriptionApprLstCT, facultatif : Liste de populations scolaire à approuver par année d'études.

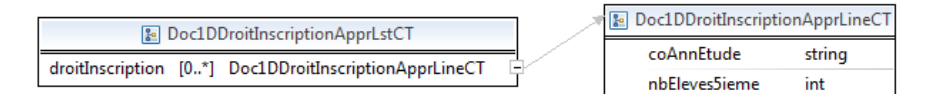

### **Doc1DDroitInscriptionApprLstCT**

 **droitInscription**, Doc1DDroitInscriptionApprLineCT, 0 à N, Ligne de droit d'inscription.

### **Doc1DDroitInscriptionApprLineCT**

**coAnnEtude**, int, obligatoire : Code de l'année d'étude.

**nbEleves5ieme**, int, facultatif : Nombre d'élèves au 5iéme/10ième.

### **3.1.5.3. Exemple de requête**

```
<soapenv:Envelope xmlns:soapenv="http://schemas.xmlsoap.org/soap/envelope/"
xmlns:v1="http://services-web.etnic.be/eprom/formation/document1D/messages/v1"
xmlns:v11="http://enseignement.cfwb.be/types/formation/document1D/v1"
xmlns:v12="http://enseignement.cfwb.be/types/organisation/v1">
    <soapenv:Header/>
```
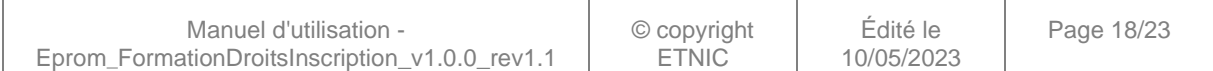

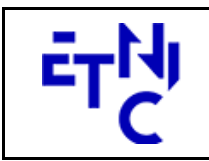

Boulevard du Roi Albert II, 37 1030 Bruxelles

# **EPROM – Formation Droits d'inscription**

# **Manuel d'utilisation**

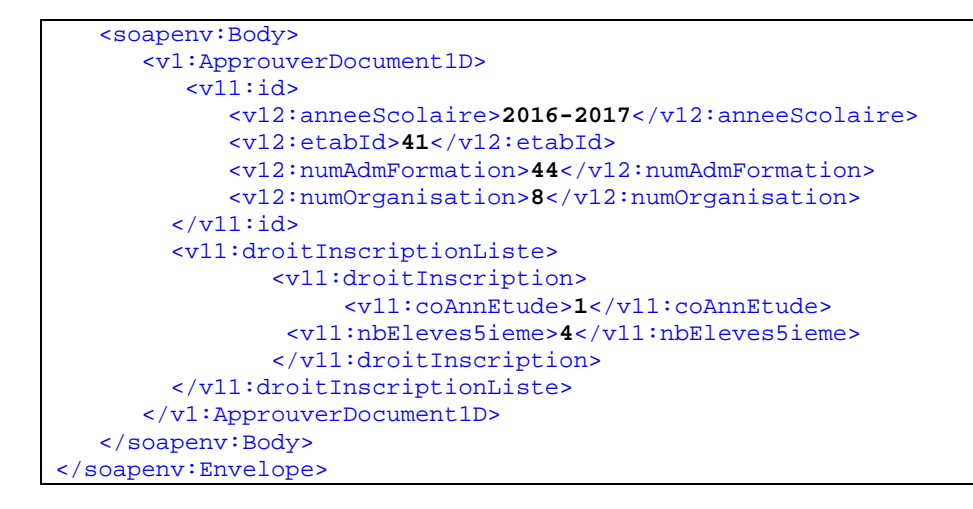

## **3.1.5.4. Description de la réponse**

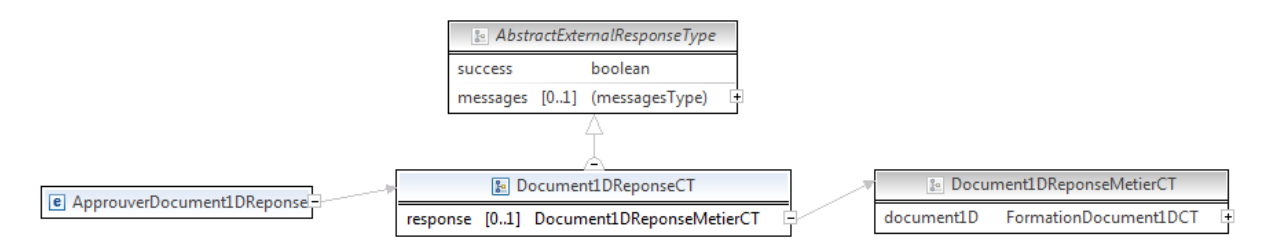

### **ApprouverDocument1ReponseCT**

**AbstractExternalResponseType**. ( Cfr paragraphe 04 )

**response**, Document1DReponseMetierCT ( Cfr paragraphe 3.1.3.4 ), facultatif : Détail du document 1D.

### **3.1.5.5. Exemple de réponse**

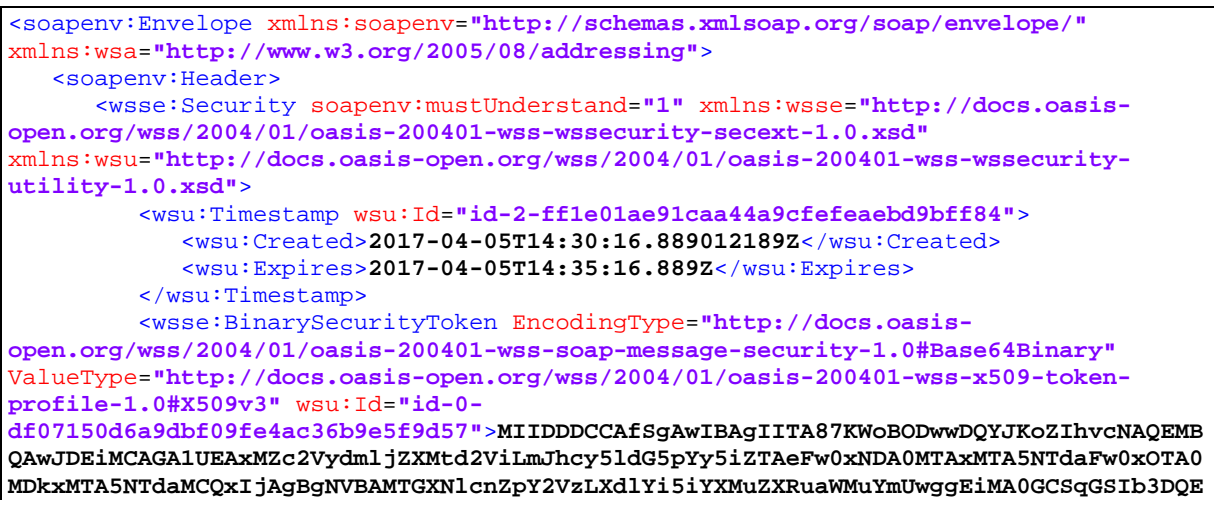

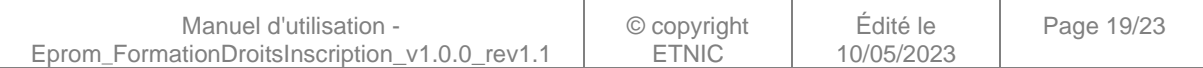

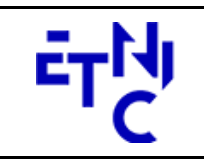

Boulevard du Roi Albert II, 37 1030 Bruxelles

# **EPROM – Formation Droits d'inscription Manuel d'utilisation**

**BAQUAA4IBDwAwggEKAoIBAQDZ+JGYuhyZJeCshViMcL/AMdNqXe/OAzUK1xismIJehufw8gBRJ+/xOuYbco j5k20K0HkzVdqnjiekJM08+BKacgiuXvrq0F3b50kDi4W/4pfDb0eUS3QuNf49vzdWh3g1ZQG+7tkHMrCfN nTvlbFSdFJuy3Nukq9V4eYGOt1x+IW2D/cZdfpEHFYRz7wOwujrrJ7GicycARGBfNM2H9FjPqlQ6BbpW62+ xRYnjPQldqZEUnnqmyMyl6cF0VoLynWx6kv1QQZl1Rj6sH0+I1YaOJDXw282UiBW4SvWKrqD8h9sCKRPWOv ZOMwO4nju9FKNLaLxFK+6jL6NfD6/DnMbAgMBAAGjQjBAMB0GA1UdDgQWBBQwMICjJeXsa7f2KK7EaObKDH 3+RTAfBgNVHSMEGDAWgBQwMICjJeXsa7f2KK7EaObKDH3+RTANBgkqhkiG9w0BAQwFAAOCAQEAuHxl5AXHi nRRNycMktei+b3XW0M1hlArSW/OUVLcvd2oGY+bw48UX8isMp7OnxSH1cHjmsumJtYk4RitpWIdjWy8voXr FQgq6wNZBcIWsHHFq/pei2cx9USz2LMhYTsx6tP7RSGnea15041CcMviQ2d6cwMsN0F1FHTesUZtvpGGZqP qO9FVlgxAhFJngLXJ71FxVDUqLv/8dB8SwRSPhq6CJNWHP8SU0lp2ji1dCFzY2lEVF5KU42rZIfcrWRxAs3 gc+LM1D3JNcLMRawPwOrfJWEb+ImxEax5zMjuB46W+TAwbQuspQS4glgf3WFPjd61Q+UGVl1wAKoHIPOI52 w==**</wsse:BinarySecurityToken> <ds:Signature xmlns:ds=**"http://www.w3.org/2000/09/xmldsig#"**> <ds:SignedInfo> <ds:CanonicalizationMethod Algorithm=**"http://www.w3.org/2001/10/xmlexc-c14n#"**/> <ds:SignatureMethod Algorithm=**"http://www.w3.org/2000/09/xmldsig#rsa-sha1"**/> <ds:Reference URI=**"#id-1-c0278cf92ce3b81c13b424589410e0c9"**> <ds:Transforms> <ds:Transform Algorithm=**"http://www.w3.org/2001/10/xml-excc14n#"**/> </ds:Transforms> <ds:DigestMethod Algorithm=**"http://www.w3.org/2000/09/xmldsig#sha1"**/> <ds:DigestValue>**s7TnXL3NdumGsaVW1ETzYbSk79E=**</ds:DigestValue> </ds:Reference> <ds:Reference URI=**"#id-2-ff1e01ae91caa44a9cfefeaebd9bff84"**> <ds:Transforms> <ds:Transform Algorithm=**"http://www.w3.org/2001/10/xml-excc14n#"**/> </ds:Transforms> <ds:DigestMethod Algorithm=**"http://www.w3.org/2000/09/xmldsig#sha1"**/> <ds:DigestValue>**8Np5DVYWJz7BeMqvzMfb0fPYfG8=**</ds:DigestValue> </ds:Reference> <ds:Reference URI=**"#id-0-469aa29bb02e2ae82c8cb44b48d68d8f"**> <ds:Transforms> <ds:Transform Algorithm=**"http://www.w3.org/2001/10/xml-excc14n#"**/> </ds:Transforms> <ds:DigestMethod Algorithm=**"http://www.w3.org/2000/09/xmldsig#sha1"**/> <ds:DigestValue>**4Vyg2pOtDAERSf4ccG7yncZDE10=**</ds:DigestValue> </ds:Reference> <ds:Reference URI=**"#id-1-f80872f0dca52682e63e2254c1bc240a"**> <ds:Transforms> <ds:Transform Algorithm=**"http://www.w3.org/2001/10/xml-excc14n#"**/> </ds:Transforms> <ds:DigestMethod Algorithm=**"http://www.w3.org/2000/09/xmldsig#sha1"**/> <ds:DigestValue>**PnsTAc6yKyWQJtl+Repwh5fLwcs=**</ds:DigestValue> </ds:Reference> <ds:Reference URI=**"#id-2-8c566cffa5b0ddd58bde6813d004a392"**> <ds:Transforms> <ds:Transform Algorithm=**"http://www.w3.org/2001/10/xml-excc14n#"**/> </ds:Transforms> <ds:DigestMethod Algorithm=**"http://www.w3.org/2000/09/xmldsig#sha1"**/>

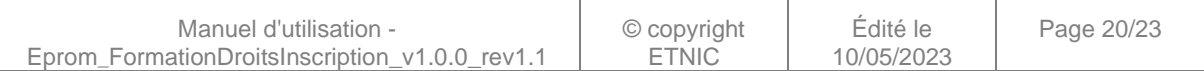

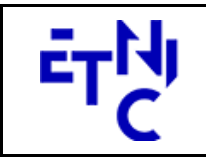

Boulevard du Roi Albert II, 37 1030 Bruxelles

# **EPROM – Formation Droits d'inscription**

```
 <ds:DigestValue>773avHgRqpeLfd7et0F+3QH7QQk=</ds:DigestValue>
                </ds:Reference>
                <ds:Reference URI="#id-3-7af61b82847be80bbfc0df406811638b">
                   <ds:Transforms>
                      <ds:Transform Algorithm="http://www.w3.org/2001/10/xml-exc-
c14n#"/>
                   </ds:Transforms>
                  <ds:DigestMethod
Algorithm="http://www.w3.org/2000/09/xmldsig#sha1"/>
                   <ds:DigestValue>Ii4NzTWtNv9WOwCfhgkJxrj2Cg0=</ds:DigestValue>
                </ds:Reference>
                <ds:Reference URI="#id-4-3e13766b58e651eddc51279d50916263">
                   <ds:Transforms>
                      <ds:Transform Algorithm="http://www.w3.org/2001/10/xml-exc-
c14n#"/>
                   </ds:Transforms>
                  <ds:DigestMethod
Algorithm="http://www.w3.org/2000/09/xmldsig#sha1"/>
                   <ds:DigestValue>B7YEXo6u6R9WfiyUolwlH3Srjnc=</ds:DigestValue>
                </ds:Reference>
             </ds:SignedInfo>
<ds:SignatureValue>hwEz075rBluOmMnLzOB4bFw/ADjjAIbsVr8dyouxkv7VghqmkVVEalc1ZsYgizNA
2KsALe+fDm9hgP/n4R9cL8yHBgdbTkVO7SPTR/upqvuAwtIx3/gzAPSTkRBPIQhC1/JsRIjLMUiK/6jmFXt
CVbyFOlTPt9IgINCi+0b+09hIbLpyTwlwBpn/GeHiR6P07iUS++C+IutJBLb8mfMzwlhuMi68BM44P/GE2X
GpVJtNyYKpM28c5k2zZd6G93sqoLTcO1qblr2+uZ4KwUxje1RyJ5dpUiXlGio23wLDYF49+XjignqGka5VI
uoCjL31kezv1uK5olRAsGuZNSChDQ==</ds:SignatureValue>
             <ds:KeyInfo>
                <wsse:SecurityTokenReference>
                   <wsse:Reference URI="#id-0-df07150d6a9dbf09fe4ac36b9e5f9d57"
ValueType="http://docs.oasis-open.org/wss/2004/01/oasis-200401-wss-x509-token-
profile-1.0#X509v3"/>
                </wsse:SecurityTokenReference>
             </ds:KeyInfo>
          </ds:Signature>
       </wsse:Security>
       <wsa:Action wsu:Id="id-0-469aa29bb02e2ae82c8cb44b48d68d8f"
xmlns:wsu="http://docs.oasis-open.org/wss/2004/01/oasis-200401-wss-wssecurity-
utility-1.0.xsd">eprom:formationDocument1DV1?mode=sync</wsa:Action>
       <wsa:MessageID wsu:Id="id-1-f80872f0dca52682e63e2254c1bc240a"
xmlns:wsu="http://docs.oasis-open.org/wss/2004/01/oasis-200401-wss-wssecurity-
utility-1.0.xsd">uuid:292efdb3-7a9a-4937-8ea0-8df47a83208b</wsa:MessageID>
       <wsa:To wsu:Id="id-2-8c566cffa5b0ddd58bde6813d004a392"
xmlns:wsu="http://docs.oasis-open.org/wss/2004/01/oasis-200401-wss-wssecurity-
utility-1.0.xsd">http://www.etnic.be/jenkins/eprom</wsa:To>
       <wsa:From wsu:Id="id-3-7af61b82847be80bbfc0df406811638b"
xmlns:wsu="http://docs.oasis-open.org/wss/2004/01/oasis-200401-wss-wssecurity-
utility-1.0.xsd">
          <wsa:Address>http://services-web.etnic.be/eprom</wsa:Address>
       </wsa:From>
       <wsa:RelatesTo
wsa:RelationshipType="http://www.w3.org/2005/08/addressing/reply" wsu:Id="id-4-
3e13766b58e651eddc51279d50916263" xmlns:wsu="http://docs.oasis-
open.org/wss/2004/01/oasis-200401-wss-wssecurity-utility-1.0.xsd">uuid:292efdb3-
7a9a-4937-8ea0-8df47a83208b</wsa:RelatesTo>
    </soapenv:Header>
    <soapenv:Body wsu:Id="id-1-c0278cf92ce3b81c13b424589410e0c9"
xmlns:wsu="http://docs.oasis-open.org/wss/2004/01/oasis-200401-wss-wssecurity-
utility-1.0.xsd">
```
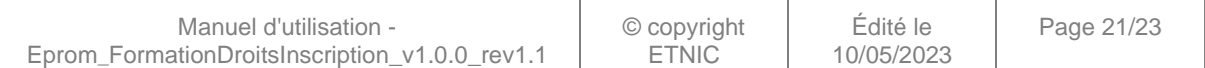

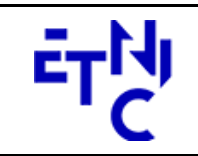

Boulevard du Roi Albert II, 37 1030 Bruxelles

# **EPROM – Formation Droits d'inscription**

```
 <ApprouverDocument1DReponse xmlns="http://services-
web.etnic.be/eprom/formation/document1D/messages/v1">
          <success
xmlns="http://etnic.be/types/technical/ResponseStatus/v3">true</success>
          <response>
             <p590:document1D
xmlns:p590="http://enseignement.cfwb.be/types/formation/document1D/v1">
                <p590:id>
                   <p752:anneeScolaire
xmlns:p752="http://enseignement.cfwb.be/types/organisation/v1">2016-
2017</p752:anneeScolaire>
                   <p752:etabId
xmlns:p752="http://enseignement.cfwb.be/types/organisation/v1">41</p752:etabId>
                   <p752:implId
xmlns:p752="http://enseignement.cfwb.be/types/organisation/v1">66</p752:implId>
                   <p752:numAdmFormation
xmlns:p752="http://enseignement.cfwb.be/types/organisation/v1">44</p752:numAdmForma
tion>
                   <p752:numOrganisation
xmlns:p752="http://enseignement.cfwb.be/types/organisation/v1">8</p752:numOrganisat
ion>
                </p590:id>
                <p590:droitInscriptionListe>
                   <p590:droitInscription>
                      <p590:coAnnEtude>1</p590:coAnnEtude>
                     <p590:nbEleves5ieme>4</p590:nbEleves5ieme>
                     <p590:mtDroitsInscription>0.0</p590:mtDroitsInscription>
<p590:mtDroitsInscriptionOccupationnel>0.0</p590:mtDroitsInscriptionOccupationnel>
                      <p590:swAppPopD1D>1</p590:swAppPopD1D>
                     <p590:swAppD1D>0</p590:swAppD1D>
                     <p590:tsMaj>2017-04-05 16:30:05.390907</p590:tsMaj>
                     <p590:teUserMaj>ETNZX</p590:teUserMaj>
                   </p590:droitInscription>
                </p590:droitInscriptionListe>
             </p590:document1D>
          </response>
       </ApprouverDocument1DReponse>
    </soapenv:Body>
</soapenv:Envelope>
```
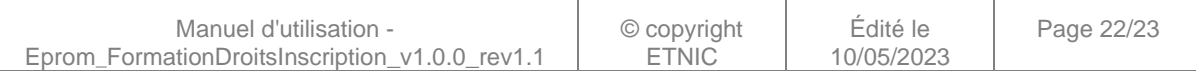

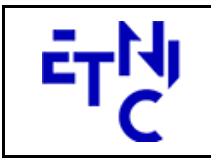

Boulevard du Roi Albert II, 37 1030 Bruxelles

# **EPROM – Formation Droits d'inscription**

# **Manuel d'utilisation**

# **4. DESCRIPTION DES ERREURS**

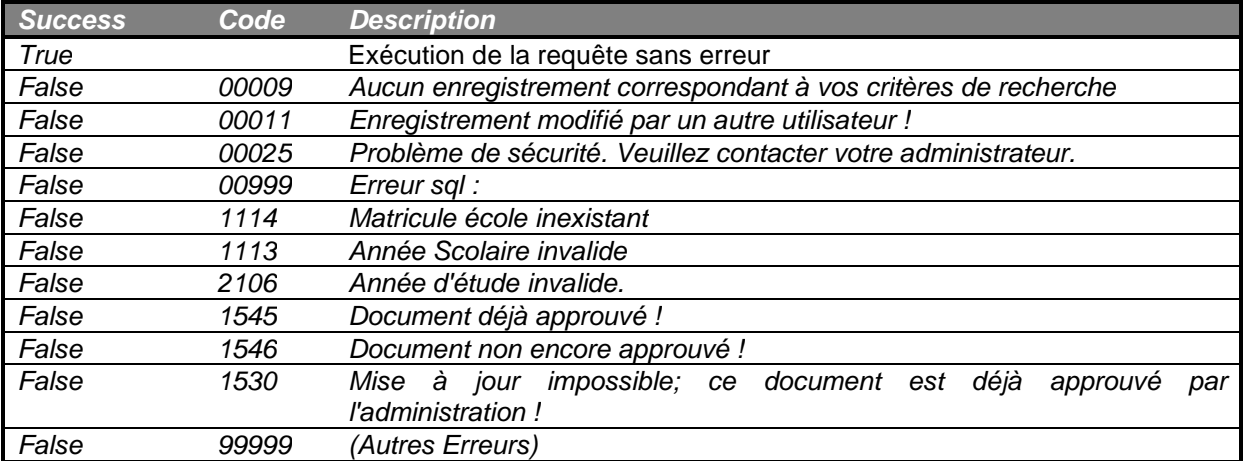

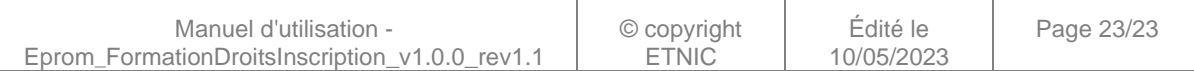